## **C. U. SHAH UNIVERSITY Summer Examination 2018**

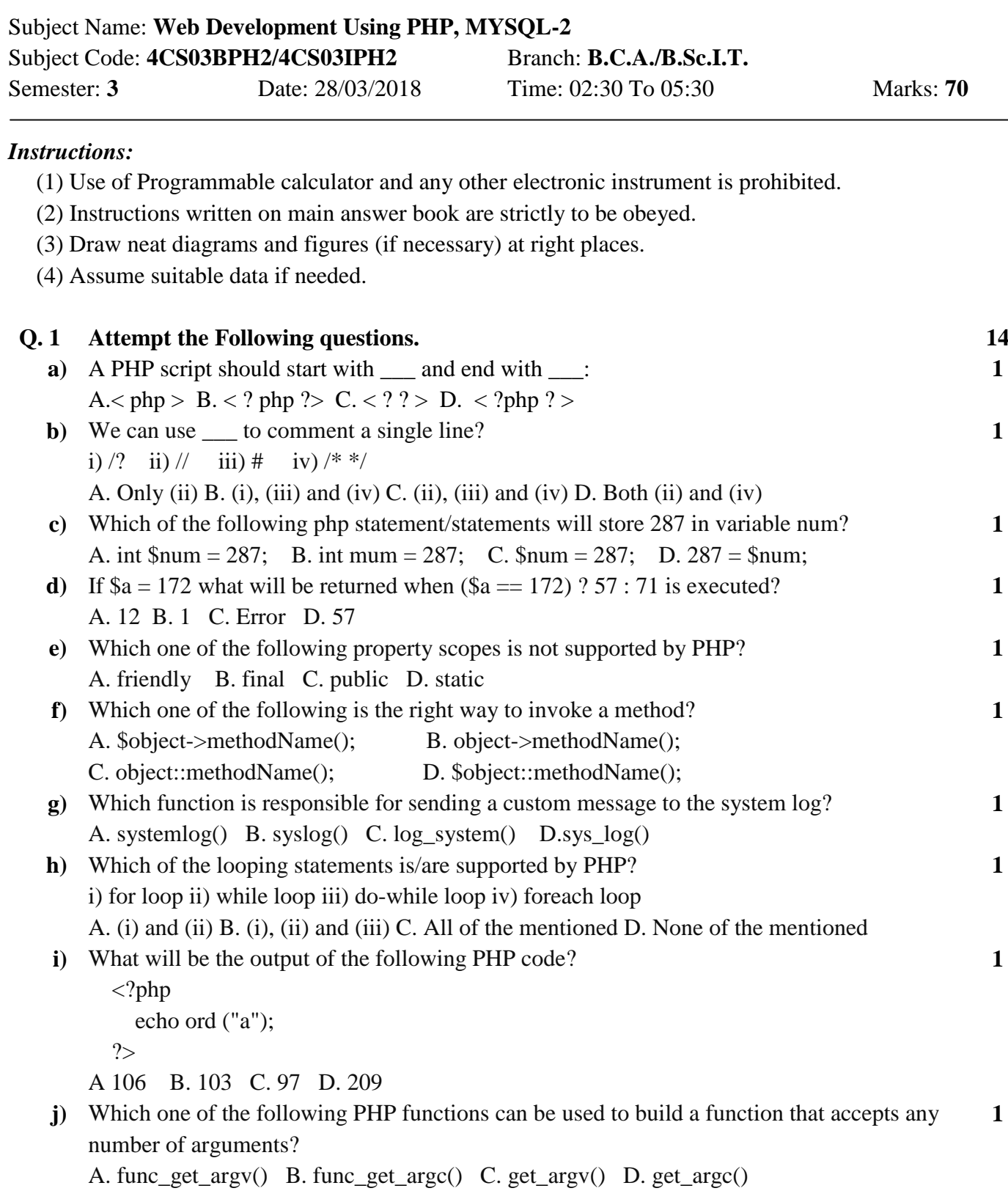

**k)** The filesize() function returns the file size in \_\_\_\_\_\_\_\_\_\_\_ **1**

Page 1 || 2

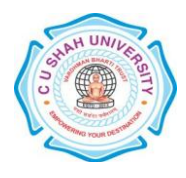

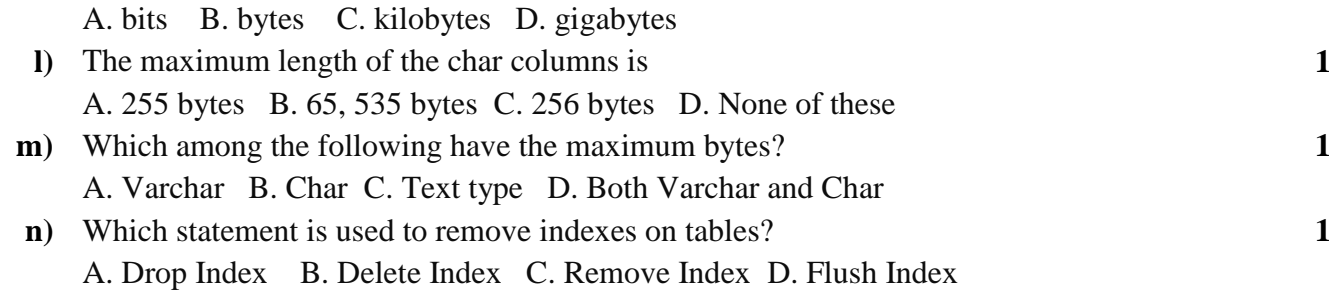

## **ATTEMPT ANY FOUR QUESTIONS FROM Q. 2 TO Q. 8**

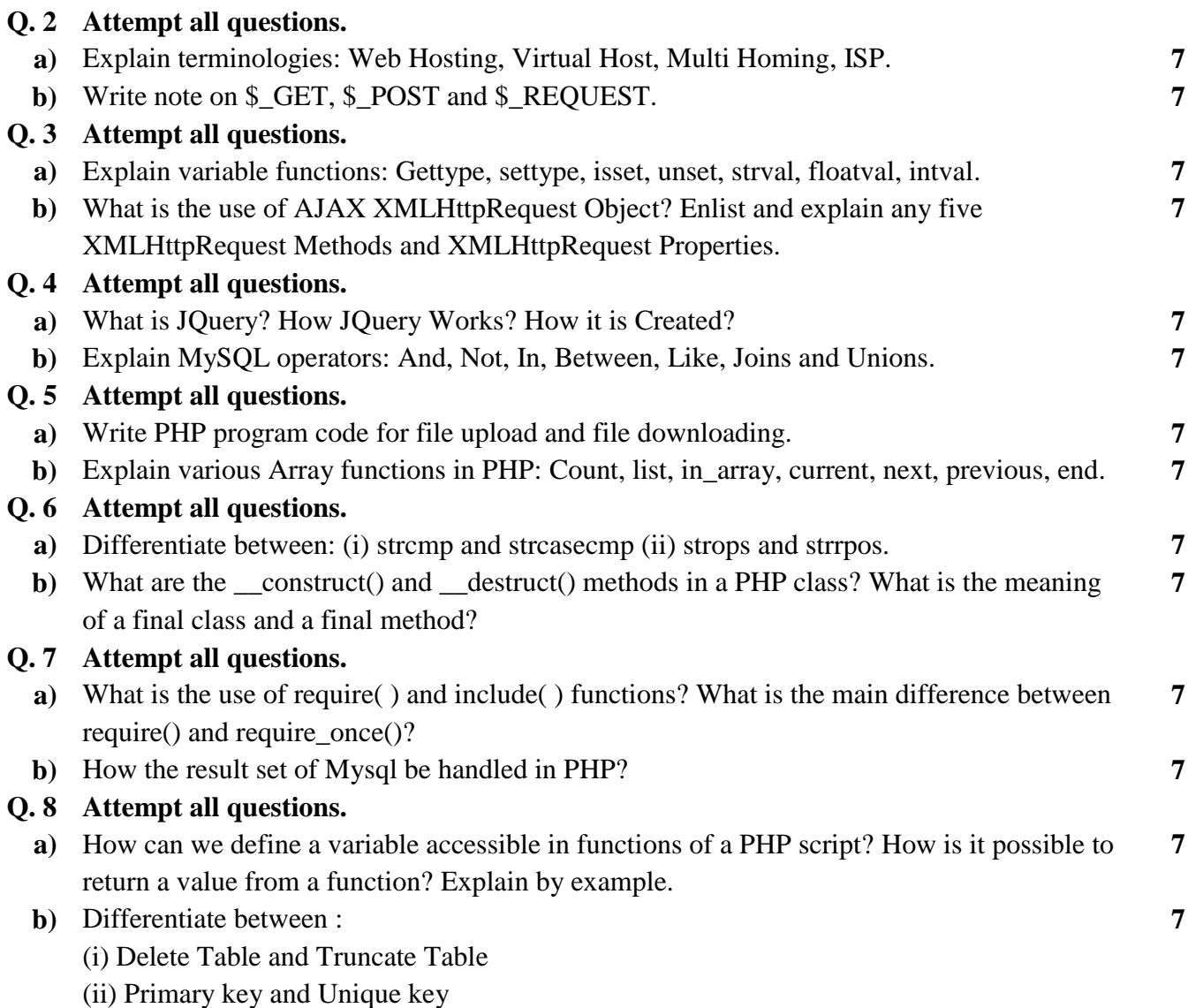

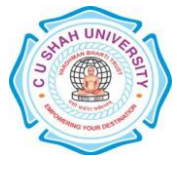